# Adobe Photoshop EXpress Activation Code With Keygen

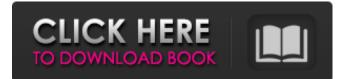

#### Adobe Photoshop EXpress Crack 2022

When dealing with images you took using a digital camera, choose File > Open. Although Photoshop has a choice of file types, you will find that Photoshop defaults to jpg. The fastest way to work with Photoshop is to create a new canvas in Photoshop (Window > New). This will automatically create the three layers for you and preload the necessary image types for you to use with Photoshop's Layers panel. If you're in a hurry, you can skip this and open any image you've already created as a PSD (which is the file format Photoshop will use to store your image). Creating a new canvas and opening an image You can create a new canvas (Window > New) before opening any file, even a previously created one. If the file you are opening has layers you need to edit, you have to create a new canvas first. When you open a JPEG or TIFF file, you can edit the layers contained within the image, but if you open a layered PSD file you're stuck with whatever layers exist on the canvas. You can also create a new canvas when you open a Photoshop file (File > New). This creates a new canvas and also opens the file onto it, saving it as a PSD for you to work on. This trick is often used when editing images that you've either taken or scanned using a digital camera. When saving the photo for editing, you can choose File > Save As so that you can open and edit the file's layers. The image you see in the Save As dialog box will be the only image you see within Photoshop while editing. Working with Selection tools The keyboard shortcuts for the various selection tools include: Keyboard Shortcut | Tool --- | --- Ctrl+A | Select All Ctrl+C | Copy Ctrl+X | Cut Shift+Ctrl+C | Copy with Alternatives Ctrl+Y | Paste Shift+Ctrl+V | Paste Special Shift+Ctrl+F | Find Image 1 illustrates your typical selection tools. Think of the selection tools as the main tools that allow you to perform the most common image tasks. They work like a laser, so it's not surprising that you can use them to cut the image into pieces, select areas of

#### Adobe Photoshop EXpress Crack+ Free License Key Download

It's fairly inexpensive, starting at just \$60. Using Photoshop Elements, you can quickly organize photos, edit them, and share them. It lets you create a custom address book, and makes it easier to share and order prints. To make and share your favorite memes, you'll need a computer with Photoshop and online tools, but if you only have an iPad, your iPad is your Photoshop and your Instagram will be in your pocket. Here is how to get started with Photoshop Elements. Learn how to use Photoshop Elements: Step 1: Download and install Photoshop Elements 12 Adobe offers a free version of Photoshop Elements 12 to use on your iPad, iPhone, or iPod Touch. Just download the app from the App Store. You'll have to download a second app, Lightroom Mobile, to be able to use Adobe Lightroom. If you need a desktop computer, you can download Photoshop Elements 12 for Mac from here. You can also download Photoshop Elements from the Adobe website. Step 2: Create

a free Adobe ID Before you start making your first photo edit, you'll need an Adobe ID. You can get one here. The Adobe Creative Cloud is a subscription service that includes Photoshop, Illustrator, Lightroom, Photoshop Touch, and other apps. It costs \$29.99 per month, or \$44.99 per month if you get the first three months for free. You can learn more about the Adobe Creative Cloud here. Step 3: Add an image to your project When your first image is open in Photoshop Elements, you'll see a list of all your images on the left. Click on the plus sign to add another image to your project. A new screen will appear. Here you can drag and drop the image you want to use into the order of your images. You can also scroll right and left to navigate in a list of projects. Once you've found the image you want, click "Open." Step 4: Edit the image The screen will change to show you the image you're editing. You can use the paintbrush tool to paint on the image. Click on a brush to change your brush size, and the opacity will change. Your image will keep its original size when you resize the paintbrush 388ed7b0c7

## Adobe Photoshop EXpress

// Copyright 2015 The Go Authors. All rights reserved. // Use of this source code is governed by a BSDstyle // license that can be found in the LICENSE file. // +build!gccgo // +build arm64,darwin #include "textflag.h" // // System call support for AMD64, Darwin // // Just jump to package syscall's implementation for all these functions. // The runtime may know about them. TEXT ·Syscall(SB),NOSPLIT,\$0-56 B syscall·Syscall(SB) TEXT ·Syscall6(SB),NOSPLIT,\$0-80 B syscall·Syscall6(SB) TEXT ·Syscall9(SB),NOSPLIT,\$0-104 B syscall·Syscall9(SB) TEXT ·RawSyscall(SB),NOSPLIT,\$0-56 B syscall·RawSyscall(SB) TEXT ·RawSyscall6(SB),NOSPLIT,\$0-80 B syscall·RawSyscall6(SB) Q: Sharing data between two js files I have two js files in my web project where only first one works good, but second one throws an error. I've searched a little bit and this are what I have: index.html ... ... index.js var myDiv = document.getElementById("myDiv"); in separate.js var myDiv = document.getElementById("myDiv"); The second one throws this error: Uncaught TypeError: Cannot read property 'getElementById' of undefined How can I use the data variable in separate.js to change in example the data in the div Thanks for any help

### What's New in the?

#!/bin/sh # # Builds a detached SSh agent, generates a known hosts and puts it into # into /var/lib/znc/.ssh. DETACH=`false` if [ -z "\$DETACH" ]; then DETACH=true # Enable SSh agent. if [ "\$SSH AUTHENTICATION" == "yes" ]; then eval "\$SSH AGENT" exit fi # Generate the known hosts file. mkdir -p /var/run/sshd cat > /var/run/sshd/known hosts > /var/run/sshd/known hosts fi See Also A new Harvard University study says that the vast majority of the wealth created in the US economy is not going to the bottom half of the population. The study, which looked at 500 economists, found that the total net worth of the top 20% of Americans is equal to 60% of total wealth in the US. On the other hand, the bottom 20% controls just 4% of it. The study: Backed by Harvard University, the university's Kennedy School of Government and the National Bureau of Economic Research, the study was led by economists, Barry Bluestone, a senior lecturer at the school and a former managing director of the Economist Intelligence Unit, and Northeastern University economist Richard Freeman. The team used data from the Census Bureau's Survey of Consumer Finances in 2011 and 2012 to create a measure of wealth that includes both household income and the value of home equity. Their data and calculations were based on the full individual asset and liabilities measured by the survey, including pension plans and stock holdings, and real estate values. The researchers did not consider companies or financial institutions, such as banks. "In the aggregate, our estimate of the total wealth of households in the bottom 20 percent

## System Requirements:

• Windows XP Service Pack 2 • Windows Vista Service Pack 1 • DirectX 9.0c • Graphics Card: Windows ME Required to Install: • Settings: • Graphics Settings: 3D Texture Filtering: Enabled • Video Settings: Vertical Sync: Disabled • Video Settings: Maximum Refresh Rate: 64 Hz • Video Settings: Flatness: 1.0f • Video Settings: Overscan: Off • Video Settings: Dithered Video: Enabled

Related links:

https://togetherwearegrand.com/photoshop-2021-version-22-4-1-free-download-2022/ http://ksycomputer.com/?p=32112 https://huetten24.com/adobe-photoshop-free-download-win-mac-latest-2022/ https://www.hendrickcorp.com/sites/default/files/webform/adobe-photoshop-2021-version-225.pdf https://loskutbox.ru/wp-content/uploads/2022/07/herbzen.pdf https://www.tailormade-logistics.com/sites/default/files/webform/photoshop-2022-version-2311 3.pdf https://mandarinrecruitment.com/system/files/webform/gregtaer878.pdf https://www.cerezhane.com/wpcontent/uploads/2022/07/Photoshop 2022 Version 2341 Crack Keygen Updated 2022.pdf https://ysu.edu/system/files/webform/Adobe-Photoshop-CC.pdf https://aildi.arizona.edu/system/files/webform/Adobe-Photoshop-2021-Version-2201.pdf http://southfloridafashionacademy.com/2022/07/05/photoshop-2022-version-23-0-1-key-generatoractivation-code-with-keygen-latest/ https://www.tisburyma.gov/sites/g/files/vyhlif1321/f/uploads/bylaw\_06132020.pdf https://7smabu2.s3.amazonaws.com/upload/files/2022/07/mgs5AgR1RIZrLsTOmh17\_05\_46724a6c7c 917cf3fb3b73cd5604d986 file.pdf https://lucaslaruffa.com/photoshop-2022-version-23-1-1-latest-2022/ https://kansabook.com/upload/files/2022/07/jyZ6nBe69nMtWKgi3m6V\_05\_6417a23e513d7f0798caca 2e44d67aab file.pdf https://dogrywka.pl/photoshop-2022-version-23-0-2-keygen-free-download-3264bit/ https://spacefather.com/andfriends/upload/files/2022/07/opcsMmx2i1g1jVWKEcvz\_05\_ba578a3700b9 71e0f267209e6b370432 file.pdf https://mandarinrecruitment.com/system/files/webform/adobe-photoshop-2021-version-2243\_13.pdf http://jaxskateclub.org/2022/07/05/photoshop-cs5-license-key-full-pc-windows/ https://www.internshipsmalta.com/sites/default/files/webform/Adobe-Photoshop-2021-Version-2200 1.pdf https://www.gasstrategies.com/system/files/webform/jobsubmissions/vitae/photoshop-2021-version-223.pdf https://www.cameraitacina.com/en/system/files/webform/feedback/jaysch268.pdf https://forallegual.com/adobe-photoshop-2021-version-22-0-0-product-key-and-xforce-keygenactivator-free-for-pc/ https://www.cameraitacina.com/en/system/files/webform/feedback/maiwhar649.pdf https://www.northstoningtonct.gov/sites/g/files/vyhlif4806/f/uploads/fv2023 approved budget.pdf http://www.barberlife.com/upload/files/2022/07/A9mBMLm3VY6DDdoamonc 05 ba578a3700b971e0f 267209e6b370432 file.pdf https://recipe.de/wp-content/uploads/Adobe Photoshop 2022 Version 2311 With License Key .pdf http://omggre.com/sites/default/files/webform/glenell429.pdf https://ourwebsitetest.es/wp-content/uploads/2022/07/osahedu.pdf https://cycloneispinmop.com/photoshop-2022-version-23-0-2-lifetime-activation-code/